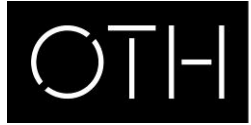

OSTBAYERISCHE **TECHNISCHE HOCHSCHULE** REGENSBURG

# How to request your VPD – Recognition of certificates via uni-assist

International certificates have to be recognized by uni-assist. It takes at least 4 to 6 weeks!

You need a VPD for the

- registration for a preparatory German language course
- applcation for a Bachelor's degree programme
- application for the Master's degree programmes
	- − Electrical and Microsystems Engineering
		- − International Management and
		- − Mathematics for Business and Industry

For the application for all the other Master's degree programmes there is no VPD necessary.

## 1) Translation

Get your certificates translated (school certificates and, if existing, course achievements obtained abroad for the application for a Bachelor's degree programme and your Bachelor certificate for the application for a Master's degree programme) by a sworn translator in German or English. On [www.justiz-dolmetscher.de](http://www.justiz-dolmetscher.de/) you can find a list of applicable translators. Please also take notice of the [standards for certified translations](https://www.uni-assist.de/en/how-to-apply/assemble-your-documents/certified-copies-and-translations/#c2793) and the [Info country by country](https://www.uni-assist.de/en/tools/info-country-by-country) on the website of uni-assist.

## 2) uni-assist online portal

First, you need to register on the online portal of uni-assist: [my.uni-assist.de/registrierung](https://my.uni-assist.de/registrierung) (you can switch to English in the right above corner). Login on [my.uni-assist.de/login.](https://my.uni-assist.de/login)

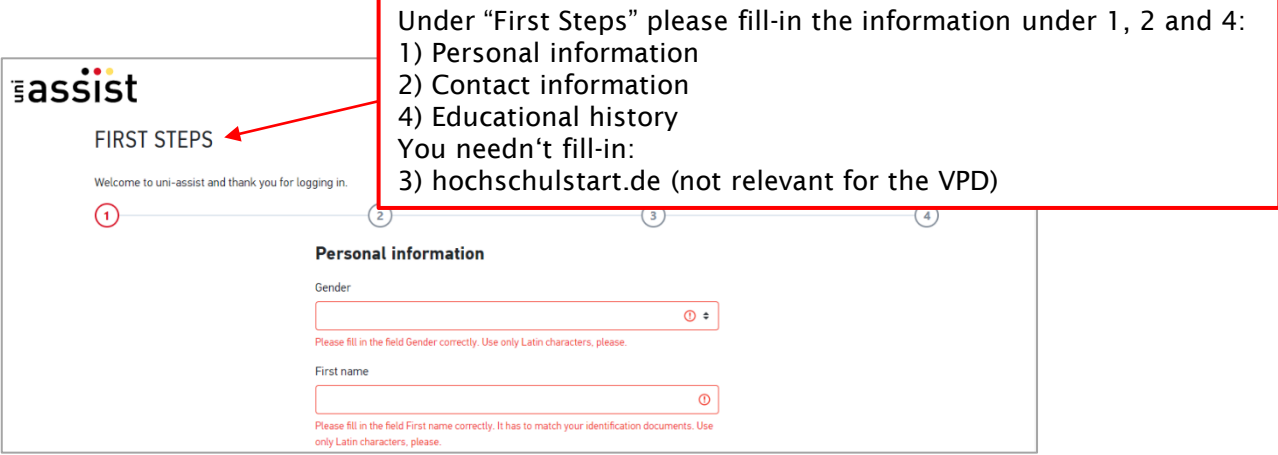

Under Educational history you need to answer the following question:

Have you passed the **Feststellungsprüfung** at a Studienkolleg?

◯ Yes ● No

If you haven't attended a preparatory college (Studienkolleg), please tick "No".

Good to know: If you have attended a Studienkolleg and have passed the FSP, you don't need a VPD!

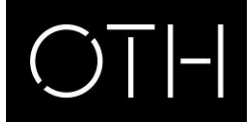

#### OSTBAYERISCHE **TECHNISCHE HOCHSCHULE** REGENSBURG

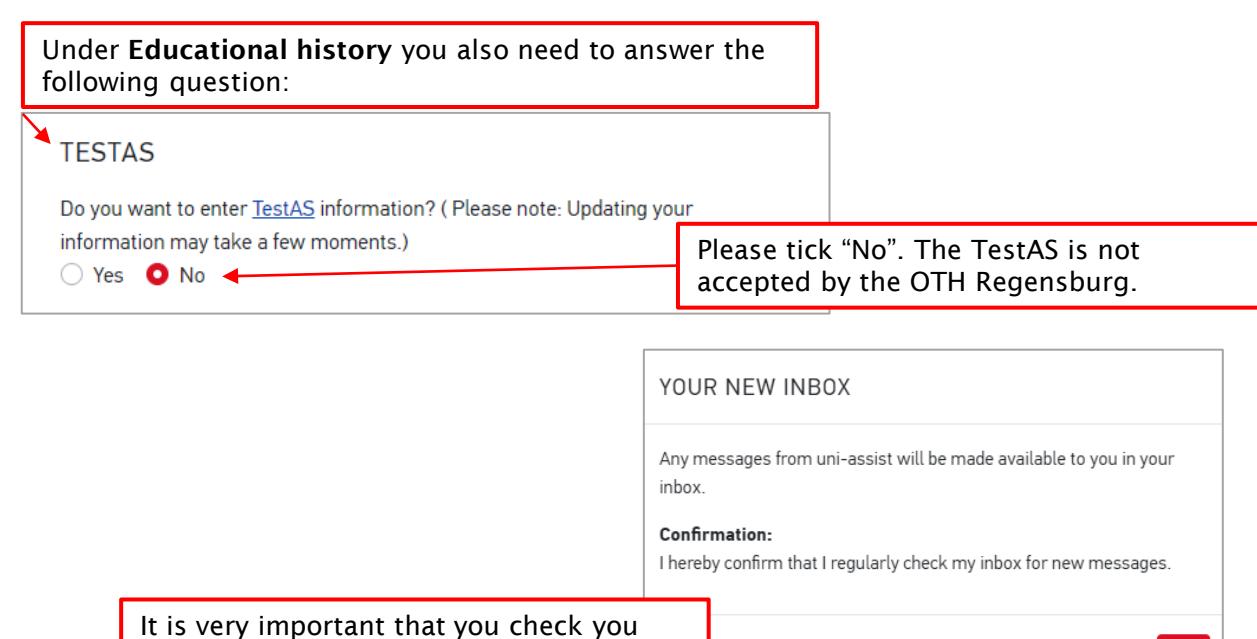

**OK** 

inbox regularly – as you have confirmed.

The next step is to select the university and courses of study for your application.

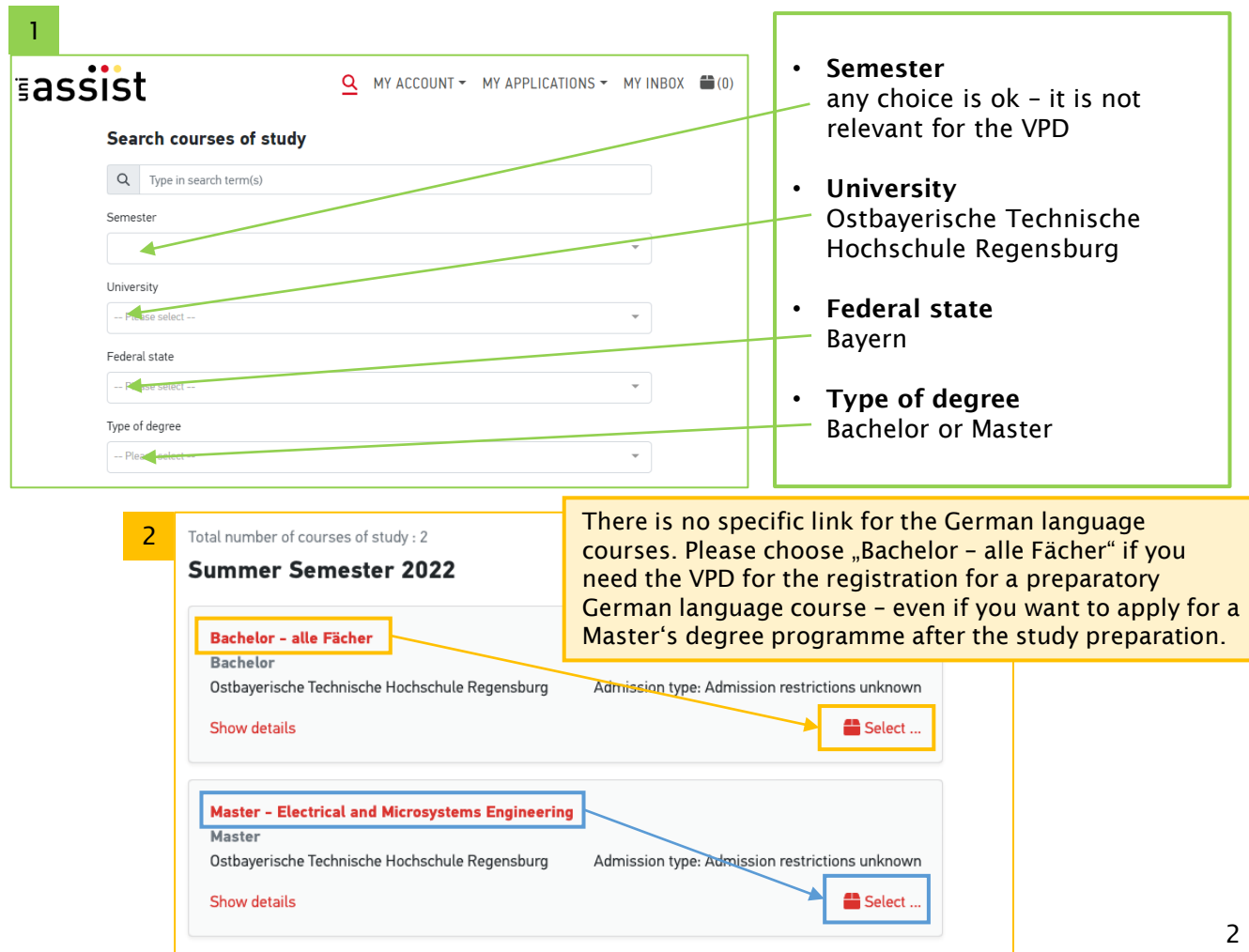

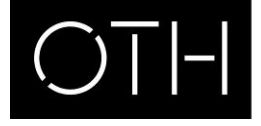

3

#### OSTBAYERISCHE TECHNISCHE HOCHSCHULE REGENSBURG

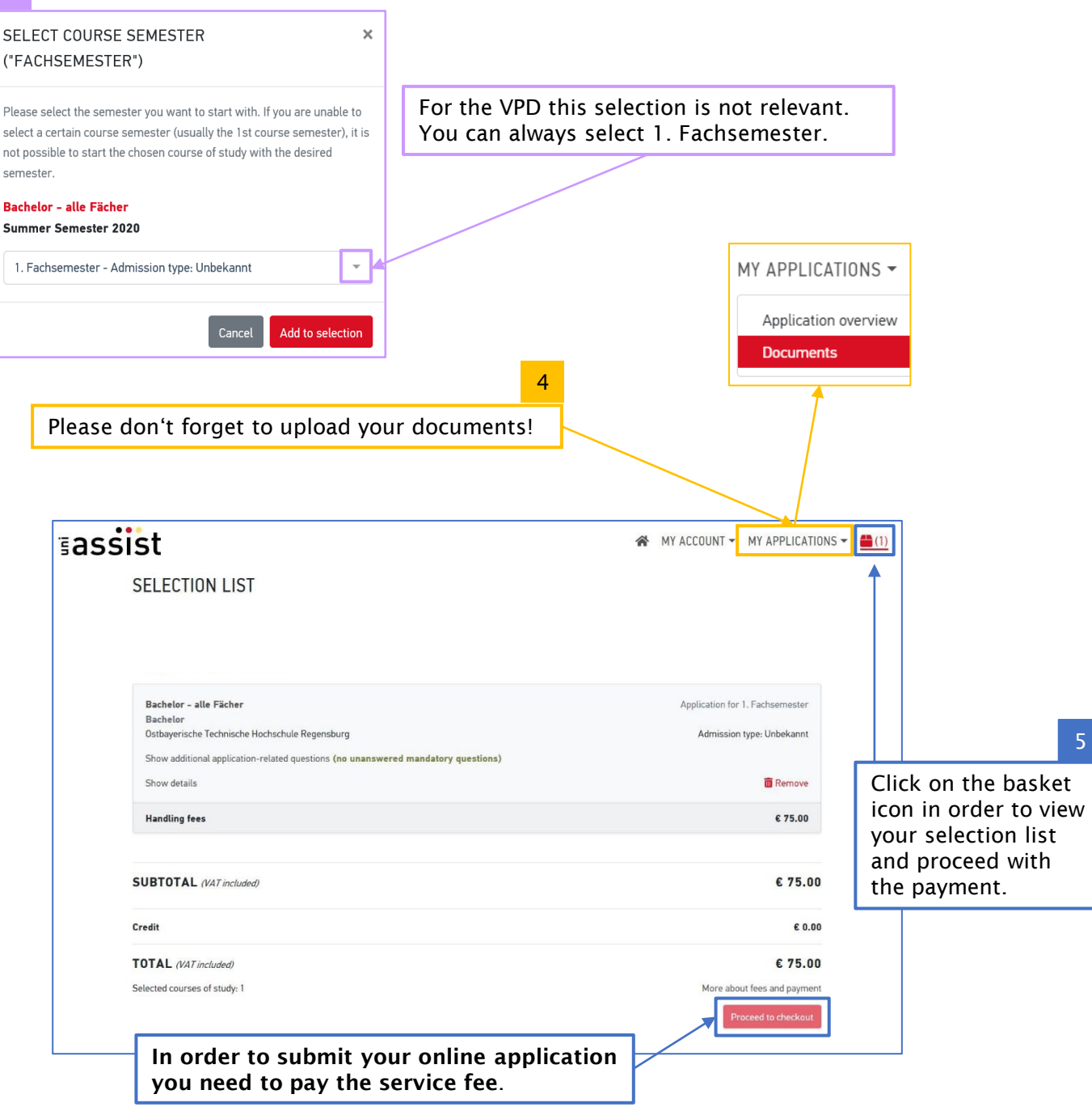

After uni-assist has received your payment and your online application, you will receive a confirmation of receipt by e-mail.

When your certificates have been checked and assessed, you will receive an e-mail from uniassist informing you, that the preliminary review documentation ("Vorprüfungsdokumentation" = VPD) can be downloaded from the uni-assist portal under "My inbox". It takes about 4 to 6 weeks (sometimes longer).

Please don't forget to check your inbox from time to time. If there are any documents missing, you should upload them as soon as possible.

If you have any further questions please contact [international-applicants@oth-regensburg.de.](mailto:international-applicants@oth-regensburg.de)